PSC: Progettazione di sistemi di controllo a.a. 2010-2011 Lezione  $4$  — Ottobre 21, 2010

Docente: Luca Schenato Stesori: Minucelli, Sterbizzi, Thomaseth

# 4.1 Alcuni esempi

Si illustrano in seguito alcuni esempi di applicazione del filtro di Kalman, di cui si riportano le equazioni in forma di informazione:

$$
\hat{x}_{k+1|k} = A\hat{x}_{k|k}
$$
\n
$$
P_{k+1|k} = AP_{k|k}A^{T} + Q
$$
\n
$$
\hat{x}_{k+1|k+1} = P_{k+1|k+1}(P_{k+1|k}^{-1}\hat{x}_{k+1|k} + C^{T}R^{-1}y_{k+1})
$$
\n
$$
P_{k+1|k+1} = (P_{k+1|k}^{-1} + C^{T}R^{-1}C)^{-1}
$$
\n
$$
(4.1)
$$

$$
\begin{array}{rcl}\n\hat{x}_{0|-1} & = & \bar{x}_0 \\
P_{0|-1} & = & P_0\n\end{array}
$$
 inizializzazione

Tutti gli esempi si riferiscono al seguente modello dinamico lineare tempo invariante:

$$
\begin{cases}\nx_{k+1} = Ax_k + w_k \\
y_k = Cx_k + v_k\n\end{cases} \tag{4.2}
$$

dove, come di consueto:

$$
\begin{cases}\nv_k & \sim \mathcal{N}(0, R), \\
w_k & \sim \mathcal{N}(0, Q), \\
x_0 & \sim \mathcal{N}(\bar{x}_0, P_0)\n\end{cases} \quad \mathbb{E}[v_k v_h] = R\delta(k - h) \\
\tag{4.3}
$$

## 4.1.1 Esempio 1: stima di un parametro scalare

Si vuole stimare un parametro scalare,  $\theta \in \mathbb{R}$ , mediante una serie di misure rumorose  $y_i = \theta + v_i, i = 1 \dots N$ . I parametri del modello 4.2 risultano essere:

$$
A = C = 1, \quad Q = 0
$$

$$
R = \sigma^2, \quad P_0 = \infty
$$

dal momento che:

$$
\begin{cases}\nx_{k+1} = x_k = x_0 = \theta \\
y_k = \theta + v_k\n\end{cases}
$$

Applicando il filtro di Kalman si ricava:

$$
\hat{x}_{k|k} = \frac{1}{k} \sum_{i=1}^{k} y_i = \frac{1}{k} y_k + \frac{k-1}{k} \hat{x}_{k-1|k-1}
$$

$$
P_{k|k} = \frac{\sigma^2}{k}.
$$

È evidente che in questo caso lo stimatore di Kalman, dopo aver ricevuto le  $N$  misure, coincide con la media campionaria:

$$
\hat{\theta} = \frac{1}{N} \sum_{i=1}^{N} y_i.
$$

Dato che, inoltre, si ha

$$
\hat{x}_{k|k} \sim \mathcal{N}(\theta, \frac{\sigma^2}{k}),
$$

l'intervallo di confidenza al 99% risulta essere  $\left[\hat{x}_{k|k} - \frac{3\sigma}{\sqrt{k}}\right]$  $\frac{\sigma}{\bar{k}}, \hat{x}_{k|k} + \frac{3\sigma}{\sqrt{k}}$ k i .

#### 4.1.2 Esempio 2

Nel caso in cui le N misure siano tutte immediatamente disponibili, il modello precedente assume la forma:

$$
A = 1, \quad Q = 0
$$

$$
R = \sigma^2 I_N, \quad P_0 = \infty
$$

$$
y^0 = \begin{bmatrix} y_1 \\ \vdots \\ y_N \end{bmatrix} = C\theta + v = \begin{bmatrix} 1 \\ \vdots \\ 1 \end{bmatrix} \theta + v
$$

Applicando le equazioni del filtro di Kalman si ricava:

$$
P_{0|0} = (C^{T}R^{-1}C)^{-1} = \left( [1 \dots 1] \frac{1}{\sigma^{2}} I \begin{bmatrix} 1 \\ \vdots \\ 1 \end{bmatrix} \right)^{-1} = \frac{\sigma^{2}}{N}
$$

$$
\hat{\theta} = \hat{x}_{0|0} = \frac{\sigma^{2}}{N} \left( [1 \dots 1] \frac{1}{\sigma^{2}} I \begin{bmatrix} y_{1} \\ \vdots \\ y_{N} \end{bmatrix} \right) = \frac{1}{N} \sum_{i=1}^{N} y_{i}.
$$

Si nota come tali formule coincidano con quelle ricavate nell'esempio precedente, ottenute qui però in forma più generale.

#### 4.1.3 Esempio 3: stima con misure a varianze diverse

Si suppone ora di avere a disposizione due misure rumorose dello stesso parametro:

$$
y_1 = \theta + v_1 \qquad v_1 \sim \mathcal{N}(0, \sigma_1^2)
$$

$$
y_2 = \theta + v_2 \qquad v_2 \sim \mathcal{N}(0, \sigma_2^2)
$$

ove  $v_1 \perp v_2$ . Lo stimatore del parametro assume la forma  $\hat{\theta} = a y_1 + b y_2$ , combinazione lineare delle due misure.

Per la correttezza dello stimatore risulta:

$$
\mathbb{E}[\hat{\theta}] = \theta = a\,\theta + b\,\theta \quad \Rightarrow a + b = 1 \quad \Rightarrow \hat{\theta} = a\,y_1 + (1 - a)\,y_2.
$$

La varianza dello stimatore è data dalla formula:

$$
Var\hat{\theta} = \mathbb{E}[(\hat{\theta} - \theta)^2]
$$
  
\n
$$
= \mathbb{E}[(ay_1 + (1 - a)y_2 - \theta)^2]
$$
  
\n
$$
= \mathbb{E}[(a\theta + av_1 + (1 - a)\theta + (1 - a)v_2 - \theta)^2]
$$
  
\n
$$
= \mathbb{E}[(av_1 + (1 - a)v_2)^2]
$$
  
\n
$$
= \mathbb{E}[a^2v_1^2] + \mathbb{E}[(1 - a)^2v_2^2]
$$
  
\n
$$
= a^2\sigma_1^2 + (1 - a)^2\sigma_2^2
$$
  
\n
$$
= a^2(\sigma_1^2 + \sigma_2^2) - 2a\sigma_2^2 + \sigma_2^2
$$

di cui l'andamento in funzione del parametro  $a$  è mostrato in Figura 4.1.

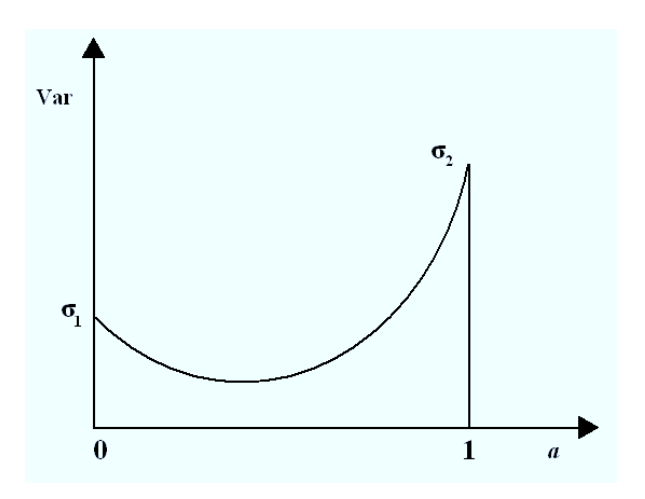

Figura 4.1. Andamento della varianza dello stimatore in funzione del parametro a.

Annullando la derivata rispetto ad a dell'espressione così ottenuta, si ottiene il valore del parametro che minimizza la varianza dello stimatore:

$$
\frac{d}{da}(a^2(\sigma_1^2 + \sigma_2^2) - 2a\sigma_2^2 + \sigma_2^2) = 2a(\sigma_1^2 + \sigma_2^2) - 2\sigma_2^2 = 0
$$

da cui segue:

$$
0 \le a^* = \frac{\sigma_2^2}{\sigma_1^2 + \sigma_2^2} \le 1.
$$

Lo stimatore risulta quindi una combinazione lineare convessa delle due misure. Si nota che se:

- $\sigma_2^2 \gg \sigma_1^2 \Longrightarrow a^* \simeq 1 \Longrightarrow$  viene pesata solo la prima misura
- $\sigma_2^2 = \sigma_1^2 \Longrightarrow a^* = \frac{1}{2} \Longrightarrow$  caso di misure i.i.d.

Lo stimatore corretto a minima varianza è dunque:

$$
\hat{\theta} = \frac{\frac{1}{\sigma_1^2}}{\frac{1}{\sigma_1^2} + \frac{1}{\sigma_2^2}} y_1 + \frac{\frac{1}{\sigma_2^2}}{\frac{1}{\sigma_1^2} + \frac{1}{\sigma_2^2}} y_2.
$$

Generalizzando al caso in cui le misure a disposizione siano:

$$
y_i = \theta + v_i \qquad v_i \sim \mathcal{N}(0, \sigma_i^2), \quad i = 1 \dots N,
$$

con  $v_i \perp v_j, i \neq j$ , si ha

$$
\hat{\theta} = \sum_{i=1}^{N} a_i y_i,
$$

sotto le condizioni

$$
\sum_{i=1}^{N} a_i = 1, \qquad a_i = \frac{\frac{1}{\sigma_i^2}}{\sum_{l=1}^{N} \frac{1}{\sigma_l^2}}.
$$

Si vuole vedere ora come tale risultato si ottenga in modo quasi banale dall'algoritmo di Kalman. Il modello assume la forma:

$$
y^0 = C\theta + v
$$

dove

$$
y^{0} = \begin{bmatrix} y_{1} \\ \vdots \\ y_{N} \end{bmatrix} , C = \begin{bmatrix} 1 \\ \vdots \\ 1 \end{bmatrix} , R = \begin{bmatrix} \sigma_{1}^{2} \\ \vdots \\ \sigma_{N}^{2} \end{bmatrix}
$$

$$
A=1 , Q=0 , P_0=\infty .
$$

Si ottiene:

$$
P_{0|0} = \left( \begin{bmatrix} 1 & \dots & 1 \end{bmatrix} \begin{bmatrix} \frac{1}{\sigma_1^2} & & & \\ & \ddots & & \\ & & \frac{1}{\sigma_N^2} \end{bmatrix} \begin{bmatrix} 1 \\ \vdots \\ 1 \end{bmatrix} \right)^{-1} = \frac{1}{\sum_{i=1}^N \frac{1}{\sigma_i^2}}
$$

e dunque:

$$
\hat{x}_{0|0} = \frac{\begin{bmatrix} 1 & \dots & 1 \end{bmatrix} \begin{bmatrix} \frac{1}{\sigma_1^2} & & & \\ & \ddots & & \\ & & \frac{1}{\sigma_N^2} \end{bmatrix} \begin{bmatrix} y_1 \\ \vdots \\ y_N \end{bmatrix}}{\sum_{i=1}^N \frac{1}{\sigma_i^2}} = \frac{\sum_{i=1}^N \frac{1}{\sigma_i^2} y_i}{\sum_{i=1}^N \frac{1}{\sigma_i^2}} = \sum_{i=1}^N a_i y_i.
$$

### 4.1.4 Esempio 4: stima ai minimi quadrati

Si supponga di avere una serie di dati rumorosi  $\{(x_i, y_i)\}_{i=1}^N$ , e di volerli interpolare mediante un modello lineare del tipo  $y = ax + b$ , ove i coefficienti a e b sono incogniti, come mostrato in Figura 4.2.

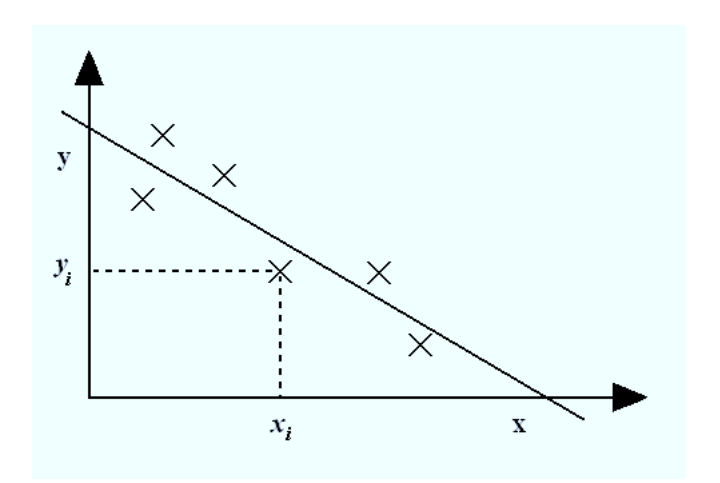

**Figura 4.2.** Interpolazione lineare di una serie di dati  $\{(x_i, y_i)\}_{i=1}^N$ .

Si definisce l'errore relativo alla misura i-esima come:  $e_i = y_i - (ax_i + b)$ . In forma matriciale, si ha:

$$
e = \begin{bmatrix} e_1 \\ \vdots \\ e_N \end{bmatrix} = \begin{bmatrix} y_1 \\ \vdots \\ y_N \end{bmatrix} - \begin{bmatrix} x_1 & 1 \\ \vdots & \vdots \\ x_N & 1 \end{bmatrix} \begin{bmatrix} a \\ b \end{bmatrix} = y - A\theta
$$

Un possibile approccio per determinare i coefficienti  $a e b e$  quello di minimizzare la somma dei quadrati degli errori delle misure, cioè di trovare:

$$
\min_{\theta = (a,b)} \sum_{i=1}^{N} e_i^2 = \min_{\theta = (a,b)} ||e||^2 = \min_{\theta = (a,b)} ||y - A\theta||^2 = \min_{\theta = (a,b)} (y - a\theta)^T (y - A\theta) =
$$

$$
= \min_{\theta = (a,b)} ||y||^2 + \theta^T A^T A \theta - 2\theta^T A^T y = \min_{\theta = (a,b)} J(\theta)
$$

Si supponga per il momento che la matrice  $A<sup>T</sup>A$  sia definita positiva, e dunque invertibile. Per determinare il minimo, si annulla la derivata di  $J(\theta)$ . Tenendo conto delle relazioni:

$$
\frac{\partial}{\partial \theta} \theta^T A^T A \theta = 2\theta^T A^T,
$$

$$
\frac{\partial}{\partial \theta} \theta^T B = B^T,
$$

si ottiene facilmente:

$$
\frac{\partial}{\partial \theta}J(\theta) = 0 + 2\theta^T A A^T - 2y^T A = 0,
$$

da cui:

 $\theta^* = (A^T A)^{-1} A^T y.$ 

Si è dunque determinato il valore ottimo di  $\theta = (a, b)$ , supponendo che  $(A^T A)^{-1}$  esista. Se la matrice  $A^T A$  non fosse invertibile, significa che esiste un vettore  $z \neq 0$  tale che  $A^T A z =$ 0, il che vale se e solo se  $Az = 0$ , per  $z \neq 0$ . Ciò significa che la matrice A è singolare, ovvero il suo nucleo non coincide con lo spazio nullo, e si trovano più valori del parametro  $\theta$  che minimizzano la forma quadratica  $||y - A\theta||^2$ .

Fra tutti i possibili  $\theta \in \Theta = \{ \theta : \arg \min_{\theta} ||y - A\theta||^2 \}$ , scelgo quello a norma più piccola, cioè  $\arg \min_{\theta \in \Theta} ||\theta||^2$ . Si ricava che tale parametro è dato dalla formula:

 $\theta^* = (A^T A)^{\dagger} A^T y,$ 

che possiede quindi una validità generale, in quanto nel caso  $A<sup>T</sup>A$  fosse invertibile si ottiene esattamente la formula ricavata prima.

Procedendo, in modo alternativo, con le formule del filtro di Kalman, si possono ottenere anche in questo caso i medesimi risultati. Le ordinate dei dati a disposizione possono essere espresse come:

$$
y_k = C_k \theta + v_k \quad k = 1, \dots, N
$$

dove:

$$
A = I , Q = 0 , Ck = [xk 1]
$$
  

$$
vk \sim \mathcal{N}(0, \sigma2) , P0 = \infty , R = \sigma2 I
$$

Il valore del parametro  $\sigma^2$  è arbitrario in quanto risulterà ininfluente. Si ottiene dunque il modello:

$$
y^{0} = \begin{bmatrix} y_{1} \\ \vdots \\ y_{N} \end{bmatrix} = C\theta + v = \begin{bmatrix} x_{1} & 1 \\ \vdots & \vdots \\ x_{N} & 1 \end{bmatrix} \begin{bmatrix} a \\ b \end{bmatrix} + v = A\theta + v
$$

da cui

$$
P_{0|0} = \left(A^T \frac{1}{\sigma^2} I A\right)^{-1} = \left(A^T A\right)^{-1} \sigma^2
$$

e

$$
\hat{x}_{0|0} = \hat{\theta} = (A^T A)^{-1} \sigma^2 A^T \frac{1}{\sigma^2} I y^0 = (A^T A)^{-1} A^T y^0
$$

ottenendo lo stesso risultato ricavato precedentemente.